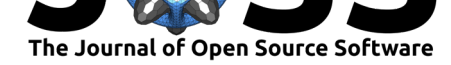

# effmass: An effective mass package

#### **Lucy D. Whalley**<sup>1</sup>

#### **Software**

- Review &
- [Repository](https://doi.org/10.21105/joss.00797)  $C$
- Archive L'

**Subm[itted:](https://github.com/openjournals/joss-reviews/issues/797)** 25 June 2018 **Published:** [07 Au](https://github.com/lucydot/effmass)gust 2018

#### **Licen[se](https://doi.org/10.5281/zenodo.1338919)**

Authors of papers retain copyright and release the work under a Creative Commons Attribution 4.0 International License (CC-BY).

**DOI:** 10.21105/joss.00797 **1** Department of Materials, Imperial College London, London, United Kingdom

## **Summary**

Many semiconductor properties depend on the response of electrons to an external pertubation. This perturbation could take the form of an electric field, change in temperature or an applied lattice stress. In a crystal, this response depends on the interaction of the electrons with a periodic potential. The effective mass approximation assumes that the response of an electron in a periodic potential is equivalent to that of a free electron with a renormalised mass (called the "effective mass"). This makes the effective mass a critical parameter in models for the optical and transport properties of a semiconductor.

The effective mass has a number of definitions, depending on the perturbation under consideration. The conventional definition of effective mass is inversely proportional to the second derivative of electron energy with respect to electron momentum (N. W. Ashcroft, 1976, p. 227). This allows the effective mass to be easily calculated from *ab-initio* band structures, and there are existing codes which have implemented this (see section "Related packages" below).

We must approximate the band structure with a parabola for the previous definition to be valid (V. Ariel, 2012). However, this approximation breaks down when there is a high concentration of electrons in the material - when, for example, the material is doped or excited under a laser. Instead, we can then approximate the band structure with the Kane quasi-linear dispersion (E. O. Kane, 1957), and the definition of effective mass is adapted accordingly.

effmass (L. D. Whalley, 2018) is a Python 3 package for calculating various definitions of effective mass from the electronic bandstructure of a semiconducting material. It contains a core class that calculates the effective mass and other associated properties of selected band structure segments. effmass also contains functions for locating band [structure](https://github.com/lucydot/effmass) extrema, calculating the Kane quasi-linear dispersion parameters and plotting approximations to the true dispersion. Parsing of electronic structure data is faciliated by the vasppy (B. Morgan, 2018) package.

The effmass package is aimed towa[rds theor](https://github.com/lucydot/effmass)etical solid state physicists and chemists who have a basic familiarity with Python. Depending on the functionality and level of approximation you are looking for, it may be that one of the packages listed below will suit yo[ur needs](https://github.com/bjmorgan/vasppy) better.

## **Related packages**

Effective mass calculations are implemented in a number of other packages:

vasppy (B. Morgan, 2018): This is installed as a dependancy of effmass. Calculates the effective mass using a least-squares quadratic fit for parabolic dispersions.

sumo: Calculates the effective mass using a least-squares fit for parabolic and non[parabo](https://github.com/bjmorgan/vasppy/)lic dispersions.

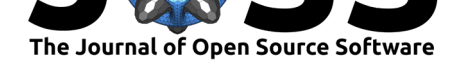

emc: Calculates the effective mass *tensor* using a finite-difference method for parabolic dispersions.

pymatgen (Ong et al., 2013): This is installed as a dependancy of effmass. Calculates an average effective mass *tensor* for non-parabolic dispersions with multiple bands and [extr](https://github.com/afonari/emc)ema. Also calculates the Seebeck effective mass as defined here.

[If you hav](http://pymatgen.org/)e an update to the information above then please use the Github issue tracker.

#### **Which features are unique to the effmass packag[e?](https://perso.uclouvain.be/geoffroy.hautier/wp-content/papercite-data/pdf/gibbs2017.pdf)**

To our knowledge, the following features are unique to this package:

- easily compare the values of curvature effective mass calculated using multiple numerical techniques (least-squares and polynomial fitting)
- tailor the polynomial fitting used to approximate the DFT calculated dispersion: by choosing the order of the polynomial and the energy range to fit over.
- visualise the dispersions used to approximate the DFT calculated dispersion
- quantify non-parabolicity through the Kane dispersion parameters: effective mass at band-edge and alpha
- calculate the optical effective mass assuming a Kane dispersion.

### **Acknowledgements**

LW would like to thank Aron Walsh, Benjamin Morgan and Jarvist Moore Frost for their guidance during this project. This package was written during a PhD funded by the EPSRC through the Centre for Doctoral Training in New and Sustainable Photovoltaics (grant no.  $EP/L01551X/1$ ). The input data used for developing and testing this package was generated using the [ARCHER U](https://github.com/aronwalsh)[K National Superco](https://github.com/bjmorgan)mp[uting Service. We hav](https://github.com/jarvist)e access to Archer via our membership of the UK's HEC Materials Chemistry Consortium, which is funded by EPSRC (EP/L000202).

### **References**

B. Morgan. (2018). vasppy: A Python suite for manipulating VASP input and output. Retrieved from https://doi.org/10.5281/zenodo.1263753

E. O. Kane. (1957). Band structure of indium antimonide. *Journal of Physics and Chemistry of Solids*, *1*(4), 249–261. Retrieved from https://doi.org/10.1016/0022-3697(57) 90013-6

L. D. Whalley. [\(2018\). effmass: An effective mass c](https://doi.org/10.5281/zenodo.1263753)alculator. Retrieved from http: //dx.doi.org/10.5281/zenodo.1285137

[N. W. A](https://doi.org/10.1016/0022-3697(57)90013-6)shcroft, N. D. M. (1976). *Solid State Physics*[. Saunders College.](https://doi.org/10.1016/0022-3697(57)90013-6)

Ong, S. P., Richards, W. D., Jain, A., Hautier, G., Kocher, M., Cholia, S., Gunte[r, D.,](http://dx.doi.org/10.5281/zenodo.1285137) [et al. \(2013\). Python materials gen](http://dx.doi.org/10.5281/zenodo.1285137)omics (pymatgen): A robust, open-source python library for materials analysis. *Computational Materials Science*, *68*, 314–319. Retrieved from https://doi.org/10.1016/j.commatsci.2012.10.028

V. Ariel, A. N. (2012). Effective mass and the Energy-Mass relationship. Retrieved from https://arxiv.org/abs/1205.3995